# **Installer - Bug #29220**

# **disable CertificateRevocationListTask job in candlepin.conf by default**

02/28/2020 01:18 AM - Eric Helms

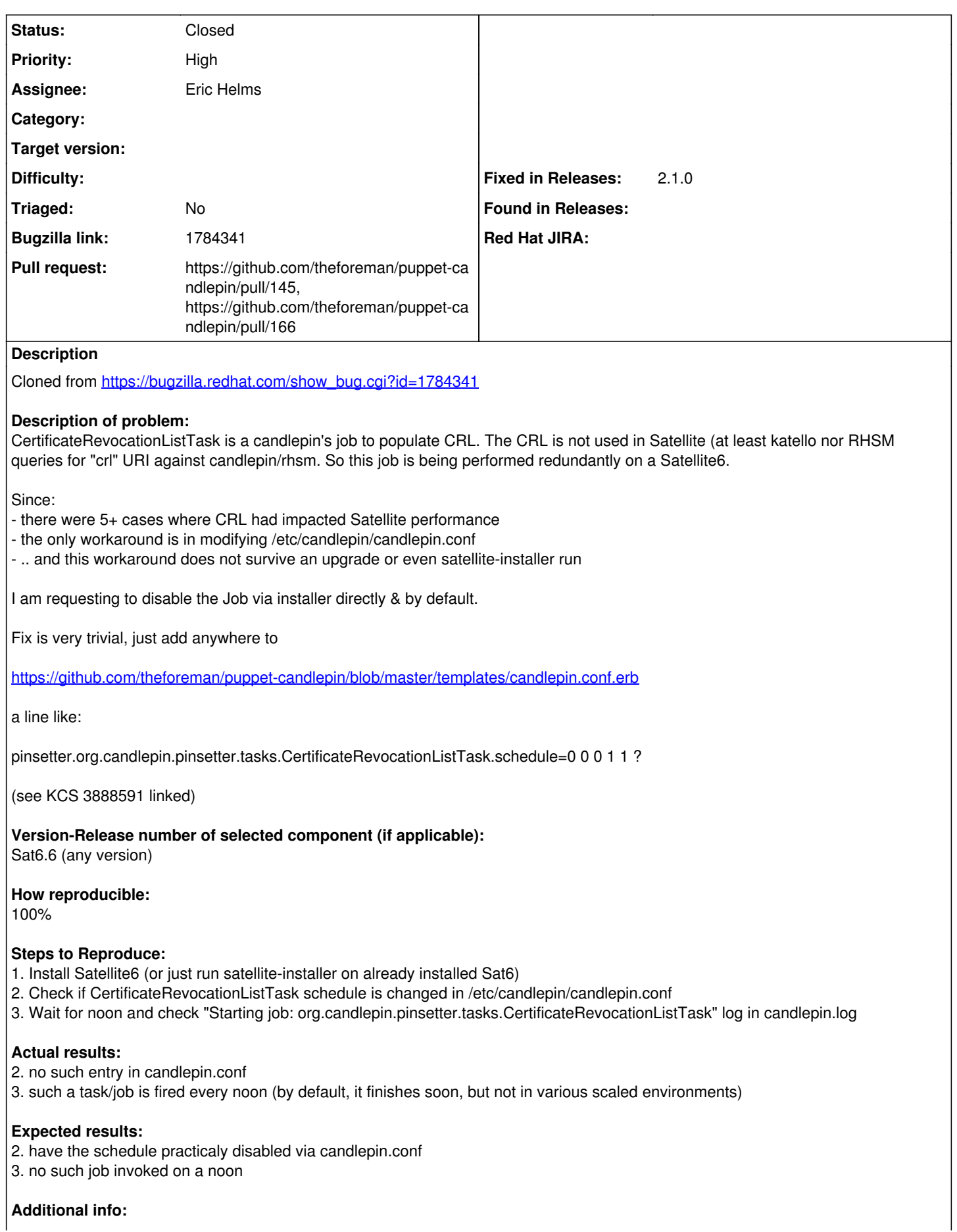

# **Associated revisions**

# **Revision 504ed85b - 02/28/2020 05:48 PM - Eric Helms**

Fixes #29220: Disable CRL generation by default

#### **Revision ae236ec4 - 10/20/2020 03:42 PM - Ewoud Kohl van Wijngaarden**

Refs #29220 - Add missing parameter

504ed85be6eabf3a9aa7d431093bda74adc4682e introduced this variable, but lacked the actual parameter. While it was inherited so the default at least worked, the latest puppet-lint-param-docs requires all parameters that are documented to actually exist. There is a @param statement for it and after this PR the actual parameter also exists.

# **History**

#### **#1 - 02/28/2020 01:25 AM - The Foreman Bot**

- *Status changed from New to Ready For Testing*
- *Assignee set to Eric Helms*
- *Pull request https://github.com/theforeman/puppet-candlepin/pull/145 added*

# **#2 - 02/28/2020 05:48 PM - The Foreman Bot**

*- Fixed in Releases 2.1.0 added*

# **#3 - 02/28/2020 06:01 PM - Eric Helms**

*- Status changed from Ready For Testing to Closed*

Applied in changeset [puppet-candlepin|504ed85be6eabf3a9aa7d431093bda74adc4682e](https://projects.theforeman.org/projects/puppet-foreman/repository/puppet-candlepin/revisions/504ed85be6eabf3a9aa7d431093bda74adc4682e).

# **#4 - 10/19/2020 02:39 PM - The Foreman Bot**

*- Pull request https://github.com/theforeman/puppet-candlepin/pull/166 added*